## **МАСС-СПЕКТРОМЕТРИЯ С ИНДУКТИВНО СВЯЗАННОЙ ПЛАЗМОЙ И ЛАЗЕРНОЙ АБЛЯЦИЕЙ – ОПЫТ ПРИМЕНЕНИЯ В МИНЕРАЛОГИИ РУДНЫХ МЕСТОРОЖДЕНИЙ**

## *Д.А. Артемьев, В.В. Масленников, У.А. Ятимов*

Рассмотрены методика, а также преимущества и недостатки применения метода лазерной абляции и масс-спектрометрии с индуктивно связанной плазмой в минералого-геохимических исследованиях рудных месторождений. LA-ICP-MS является в настоящее время наиболее востребованным исследовательским и промышленно-методическим методом, позволяющим определять ультрамалые концентрации элементов в широком спектре геологических объектов.

Ключевые слова: лазерная абляция, микроэлементы, сульфиды, руды, колчеданные месторождения, Урал.

Масс-спектрометрия с индуктивно связанной плазмой (inductively coupled plasma mass spectrometry) является современным высокочувствительным методом анализа широкого спектра малых и сверхмалых концентраций микроэлементов и их изотопов в природных и искусственных материалах доходящих до 10-15 %. Ввод пробы в масс-спектрометр осуществляется путем получения аэрозоля из смеси инертного газа и небольшого количества анализируемого вещества. Для получения аэрозоля используются два метода: 1) ввод жидкого раствора, предварительно разложенной в кислотах пробы, с использованием распылителя; 2) введение аэрозоля, полученного путем лазерного испарения с поверхности препарата (laser ablation) в специальной приставке. В последующем потоком газа (He и/или Ar) аэрозоль переносится в индуктивно-связанную плазму с температурами свыше 6000 ºС для атомизации вещества, с дальнейшей ионизацией атомов, разделением и детектированием на масс-спектрометре. Высокотехнологичный и экспрессный метод LA-ICP-MS нашел широкое применение в геологических науках начиная с конца 1990-х гг. [1, 2]. К преимуществу метода относятся простота пробоподготовки: отсутствие необходимости в

разложении пробы и как следствие меньшая вероятность ее загрязнения и меньшая стоимость, экспрессность, локальность, высокая чувствительность, доходящая по ряду элементов до тысячных ppb. Среди недостатков отмечаются, в отличие от некоторых других методов (например, СЭМ) – меньшая точность по макроэлементам, большая стоимость и частичное разрушение исследуемой поверхности.

Появление LA-ICP-MS метода дало революционное развитие в науках о Земле, так как появилась возможность локально с минимальными издержками получать данные о типохимизме минералов с ультра-низкими концентрациями элементов-примесей. Воспроизводимость количественных результатов анализа подтверждена специализированными работами [3].

**Пробоподготовка.** Объектом для лазерной абляции в геологических науках, чаще всего являются однородные мономинеральные зерна (кристаллы) или зоны (сектора) в минералах, размером не менее 30 мкм, желательно 40–60 мкм, а также стекла. Минимальный размер зерна, связан с размером пучка лазера и, следовательно, с количеством аблируемого материала, поступающего в масс-спектрометр – чем больше вещества содержится в аэрозоле, тем выше предел обнаружения масс-спектрометра на элементы-примеси.

Основные этапы пробоподготовки включают:

1. Представительный отбор образцов, максимально характеризующий объект исследования и вероятные вариации химического состава. Возможное выделение рудных генераций, фаций или разновременных стадий исследуемого минерального вида.

2. Изготовление препаратов: для лазерной абляции желательными являются полированные препараты (аншлифы) диаметром 25, 36 или 40 мм или пеллеты с зернами минералов, закатанные шашки, аналогичного размера, а также прессованные брикеты. Возможно использование прозрачнополированных пластин без покровного стекла с форм-фактором шлифа.

3. Предварительное исследование полученных препаратов оптическими методами с выделение различных минеральных фаз и фиксацией (обозначение на поверхности или фотографирование) наиболее интересных и представительных мест для анализа.

4. Предварительное изучение препаратов неразрушающими, например, рентгеноструктурными методами, получение химического состава макрокомпонентов изучаемых минералов. Полученные данные по составу макрокомпонентов важны, например, при дальнейшем расчете минералов и использовании одного из компонентов в качестве внутреннего стандарта.

Также метод LA-ICP-MS нашел применение в исследовании однородных природных и искусственных смесей (например, донных осадков или концентратов), результаты которых показали хорошую сходимость с другими видами анализа. После сушки, истирания и тщательного перемешивания пробы, из нее изготавливается путем прессования брикет. В после-

дующем в нем возможно определения всего спектра элементов, с использованием лазера с большим пучком по нескольким длинным линиям, что позволяет усреднить результаты концентраций элементов по пробе. Для нормирования используется внутренний стандарт элемента (Fe, Ca, Si и др.), полученный методом стандартного силикатного анализа.

Параметры анализа Подготовленный препарат вместе со стандартами вводится в кювету приставки лазерной абляции, предварительно откалиброванную с помощью специальной линейки. Затем под оптическим микроскопом приставки в программе составляется шаблон измерений с заданием необходимых параметров лазерной абляции и предабляции, а также временем и последовательностью измерений. Энергия и частота пучка подбираются для каждой минеральной матрицы отдельно, что связано со степенью абляции и выплескивания материала, образования крупных частиц и ионообразовании. Для контроля за дрейфом лазера и плазмы масс-спектрометра в течение сессии через каждые 6-15 точек исследуемого вещества, проводят анализ стандартов (брекеттинг). Прожиг может осуществляться как в одной точке, так и по линиям, что позволяет не только получать более усредненный состав, но и прослеживать изменение состава вещества как по площади, так и в глубину. В программном комплексе масс-спектрометра MassHunter, синхронизированного с включением лазера, создается пакетный файл для записи каждой точки (линии) анализа в системе координат время-интенсивность.

Проблемы лазерной абляции. При использовании LA-ICP-MS имеются ряд ограничений, которые не позволяют в полной мере использовать преимущества метода. Одной из таких проблем является проблема элементного фракционирования вещества при лазерной абляции и дальнейшем его транспортировании и атомизации, что приводит к изменению относительной чувствительности по спектру элементов. Еще одной проблемой является матричный эффект при абляции, зависящий от внутреннего строения вещества (его температуры плавления, испарения, теплопроводности, коэффициентов поглощения и отражения излучения и т.д.), и проявляющийся в разной степени абляции различных материалов и соответственно невозможности точного количественного анализа при детектировании, вследствие разного содержания в аэрозоле. Для устранения этого эффекта применяют стандартные образцы (reference material) со сходным к анализируемому веществу матричным составом. Также используются более экзотические способы устранения матричного эффекта - калибровка масс-спектрометра аэрозолями водных калибровочных растворов [4], сплавление проб с тетраборатом лития [3] и т.д. Соответственно создание сертифицированных стандартных однородных образцов для каждого анализируемого вещества и применение их при лазерной абляции тоже является одной из основных проблем. Часто в связи с вышеперечисленными эффектами для более точного расчета, используют перерасчет элементов

по внутреннему стандарту, т.е. по известному содержанию какого-либо основного макроэлемента в минерале, полученному в результате другого метода или подсчитанного стехиометрического состава.

Еще одной из проблем масс-спектрометрии являются интерференционные наложения ряда изотопов или их смеси, которые затрудняют детектирование необходимых элементов и приводят к завышенным значениям или высоким пределам обнаружения. Например, для сульфидов одним из таких элементов является <sup>72</sup>Ge, точное детектирование которого затруднено вследствие наложения изотопов  ${}^{40}Ar+{}^{32}S$  и  ${}^{40}Ar+{}^{16}O_2$ . При использовании <sup>56</sup>Ее также возможно интерференционное наложение  $40^\circ \text{Ar}^{16} \text{O}$ ,  $40^\circ \text{Ca}^{16} \text{O}$ ,  $\frac{1}{2}$ <sup>112</sup>Cd и др. Для устранения интерференционных картин, при измерении используют другие изотопы элемента, без интерференционных наложений (например, <sup>57</sup>Fe), а в некоторых случаях требуется перерасчет значений с вычитанием наложенного компонента [5]. Для контроля интерференционных наложений существуют таблицы и программы, содержащие большую часть возможных интерференций по всему спектру элементов и их ионов.

В процессе анализа важную роль играет представительность выборки и статистическая обработка результатов, так как природная неоднородность в минералах и наличие включений, может значительно искажать результаты исследований. Так часто, в природных кристаллах, внутренняя зональность, секториальность или наличие неоднородного распределения, а также выбор размера кратера абляции может искажать конечный результат содержаний элемента в несколько раз (рис. 1а). При сравнение с данными атомно-абсорционного или жидкостного ICP-MS, полученными с помощью монофракций минералов, также может наблюдаться несходимость, часто связанная с загрязненностью монофракций, вследствие неоднородности минеральной выборки, наличия микровключений и обрастаний минералов и газово-жидких включений, трещинного метасоматоза, обогащение периферии минерала и межзернового пространства элементамизагрязнителями (рис. 1б).

Обработка результатов. Полученные первичные данные в системе координат время-интенсивность конвертируются в общедоступный формат .csv в программе масспектрометра MassHunter (рис. 1). В дальнейшем эти первичные данные могут быть обработаны вручную или в широком спектре программных комплексов для расчета данных лазерной абляции. Точный химический состав в анализируемой точке (линии) может быть подсчитан по простой формуле прямой пропорциональности значений каждого элемента в образце и в стандарте с уточнением значений по внутреннему стандарту [1]:

$$
C^{Sa}_{\quad \ \ \, i= C^{Sa}_{\quad \ IS} \ x \quad \frac{I^{Sa}_{a_i}}{I^{Sa}_{\quad \ IS}} \ x \ \frac{C^R_{\quad \ IS}}{C^R_{\quad \ IS}} \ x \ \ \frac{I^R_{\quad \ IS}}{I^R_{\quad \ i}}
$$

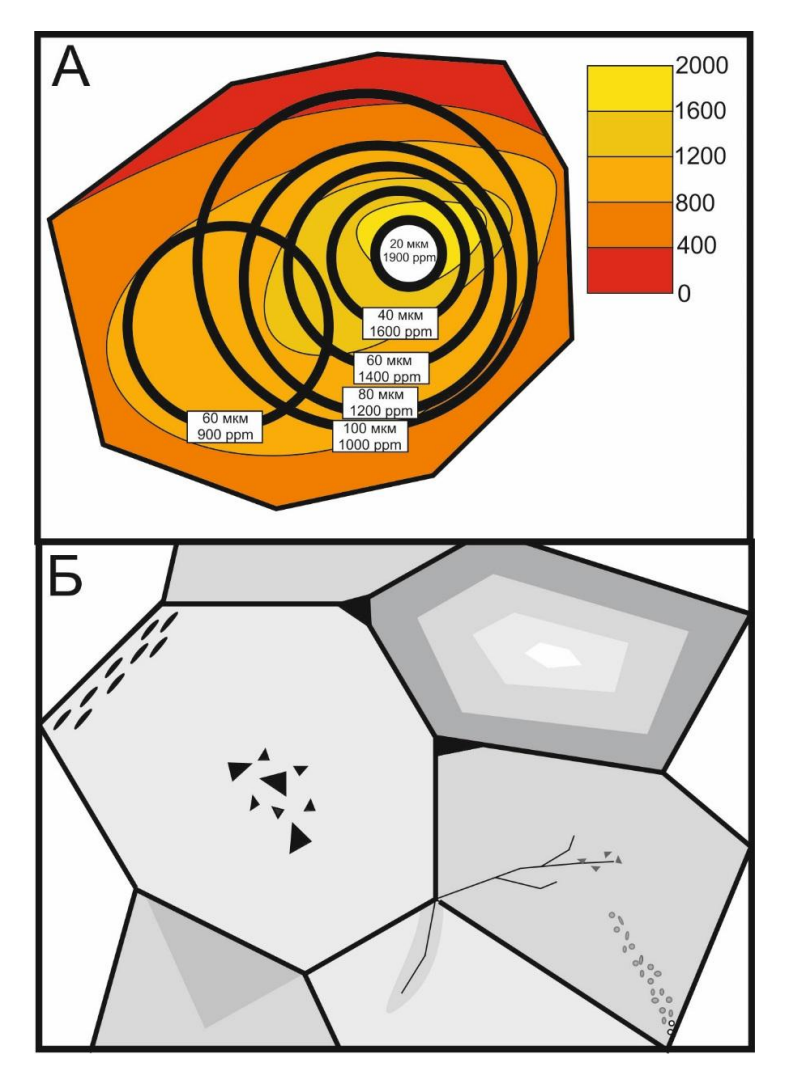

Рис. 1. Природная неоднородность в минералах: а – зависимость количественного состава в точке от выбранного размера кратера при химической неоднородности минерала; б – мономинеральные срастания с наличием зональности, секториальности, минеральных и газово-жидких включений, трещин

Где  $C^{Sa}$ <sub>і</sub> – содержание элемента і в исследуемом образце,  $C^{Sa}$ <sub>IS</sub> – содержание элемента внутреннего стандарта в этом образце, *I Sa <sup>i</sup>* – интенсивность скорректированного сигнала (сигнал/фон) элемента і в образце,  $I^{Sa}{}_{IS}$  – интенсивность скорректированного сигнала внутреннего стандарта в образце,  $C_{i}^{R}$  – содержание элемента i в в стандартном образце,  $C_{iS}^{R}$  – содержание элемента внутреннего стандарта в стандартном образце,  $I_{IS}^{\overline{R}}$  – интенсивность скорректированного сигнала элемента внутреннего стандарта в стандартном образце, I<sup>R</sup><sub>i</sub> - интенсивность скорректированного сигнала элемента i в стандартном образце.

В настоящее время среди программ обработки данных наибольшее распространение получили Glitter (Австралия), среди основных преимуществ которого обработка и получение данных в онлайн-режиме при анализе. Второй по распространенности программный комплекс Iolite ([6] Австра-

лия), основная особенность которого, на основании линейных анализов строить геохимические карты. Другие программы для обработки применяются значительно реже, либо используются для внутреннего пользования, либо уже устарели или не поддерживаются авторами: LAMTRACE, LamDate, SILLS, LAICPMS for R, Pepita, Lars-C, AMS и др.

**Геохимическое картирование.** Метод LA-ICP-MS позволяет путем линейного прожига поверхности препарата получать значения распределения элементов по поверхности и строить геохимические карты в минералах и их срастаниях. Для изготовления геохимической карты предварительно сфотографированный участок подвергается прожигу по линиям шаблона с заданием необходимых параметров ширины и скорости пучка, а также длины и расстояний между линиями. Скорость и другие параметры пучка лазера зависит от задач картирования и точечного разрешения итоговой карты. При высокоразрешающем картировании (~10–20 мкм) для картирования участка 1х1 мм требуется порядка 2–3 часов. В наших работах наиболее широко применение нашло геохимическое картирования зональных минералов и их срастаний (например, зональные трубы «черных курильщиков»), а также сульфидных конкреций (рис. 2). Минимальный размер участка картирования обычно ограничен размером 100–150 мкм и связан с ограничением минимального размера пучка лазера (10 мкм), максимальный зависит лишь от разрешения карты и времени картирования.

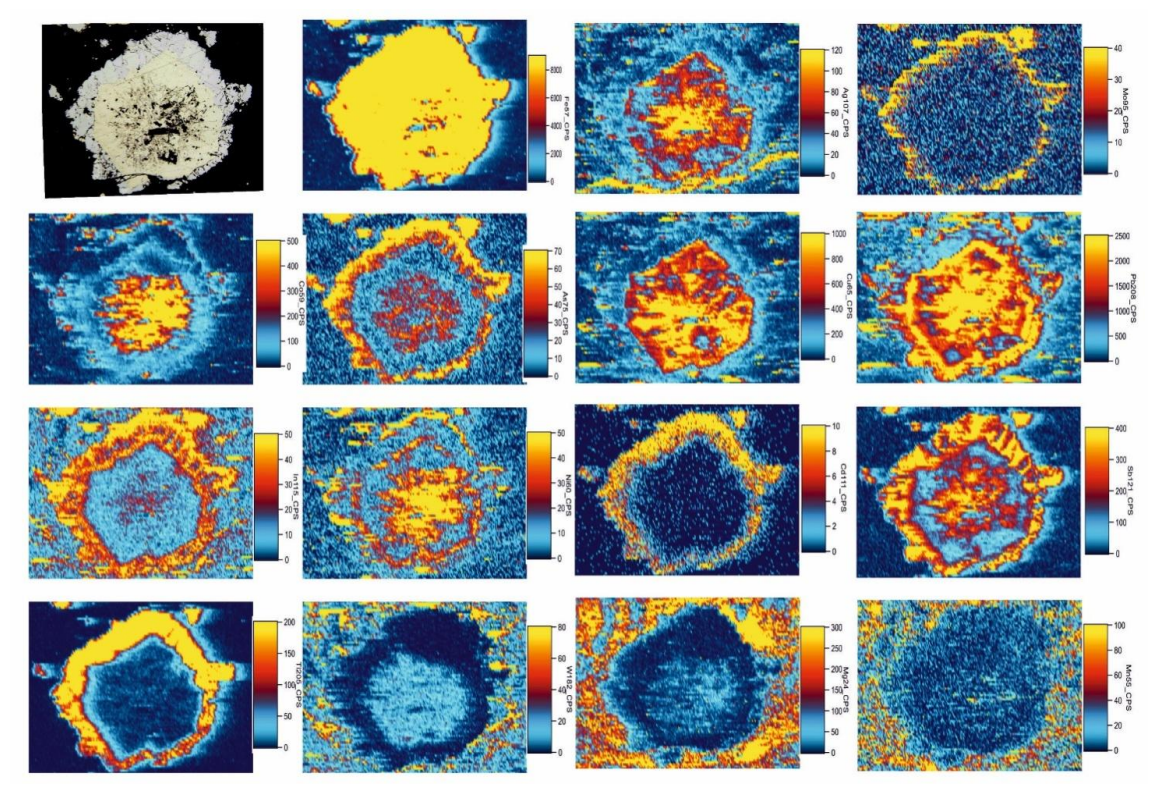

Рис. 2. Пример результатов геохимического LA-ICP-MS картирования некоторых элементов пирит-марказитовой конкреции медноколчеданного месторождения Лаханос (Понтиды, Турция)

Таким образом, экспрессный и высокочувствительный LA-ICP-MS метод анализа вещества, является в настоящее время наиболее востребованным исследовательским и промышленно-методическим методом, позволяющим определять ультрамалые концентрации элементов в широком спектре геологических материалов. Применение его в минералогии привело к революционному пониманию природы многих минералого-геохимических особенностей геологических сред, установлению их типохимизма. В промышленности данный метод позволяет устанавливать концентрации редких элементов, содержащихся в рудах и концентратах, а также определять наиболее удачные схемы обогащения в зависимости от минеральных парагенезисов и ассоциаций, содержащих те или иные компоненты.

Работа выполнена при поддержке проекта *Президиума УрО РАН № 18-5-5-48.*

## Библиографический список

1. Sylvester P. Laser Ablation ICP-MS in the Earth Sciences: Current Practices and Outstanding Issues. Mineralogical Association of Canada: Québec, Canada, 2008. V. 40.

2. Cook N.J., Ciobanu C.L., George L., Zhu Z., Wade B., Ehrig K. Trace element analysis of minerals in magmatic-hydrothermal ores by laser ablation inductivelycoupled plasma mass spectrometry: approaches and opportunities // Minerals, 2016. V. 6. N. 111.

3. Danyushevsky L., Robinson P., Gilbert S., Norman M., Large R., McGoldrick P., Shelley M. Routine quantitative multi-element analysis of sulphide minerals by laser ablation ICP-MS: Standard development and consideration of matrix effects // Geochemistry: Exploration, Environment, Analysis, 2011. V. 11. Pр. 51–60.

4. Pickhardt C., Becker J., Dietze H. J. A new strategy of solution calibration in laser ablation inductively coupled plasma mass spectrometry for multielement trace analysis of geological samples // Journal of Analytical Chemistry, 2000. V. 368. Pр. 173–181.

5. Lin J., Liu Y., Yang Y., Hu Z. Calibration and correction of LA-ICP-MS and LA-MC-ICP-MS analyses for element contents and isotopic ratios // Solid Earth Sciences, 2016. V. 1. Pр. 79–118.

6. Paton C., Hellstrom J., Paul B., Woodhead J., Hergt J. Iolite: Freeware for the visualisation and processingof mass-spectrometric data // Journal of Analytical Atomic Spectrometry, 2011. V. 26. Pр. 2508–2518.

*К содержанию*